# COOKIEVERKLARING

SMYLER FLEXMARKETEERS [WWW.SMYLER.NL](http://www.smyler.nl/) EDISONWEG 12A **[INFO@SMYLER.NL](mailto:info@smyler.nl)** 2952 AD ALBLASSERDAM KVK 68390874

# 1. IN KAART BRENGEN WEBSITEBEZOEK

#### A. Cookies

- i. Een cookie is een klein tekstbestand dat bij het eerste bezoek aan deze website wordt opgeslagen door de browser van uw computer, tablet of smartphone.
- ii. Smyler gebruikt verschillende soorten cookies op haar website:
	- A.i.a Functionele cookies: Dit zijn cookies met een puur technische functionaliteit. Deze zorgen ervoor dat de website naar behoren werkt, zo kunnen bijvoorbeeld uw voorkeursinstellingen onthouden worden. Ook kunnen wij hiermee onze website en onze dienstverlening via de website optimaliseren.
	- A.i.b Analytische cookies: Deze cookies kunnen uw surfgedrag bijhouden. Deze cookies zijn er omdat wij gebruik maken van Analytische dienstverleners zoals Google Analytics.
	- A.i.c Tracking cookies: Deze worden door een externe partij geplaatst. Door het lezen van de cookies herkent de adverteerder u bij een bezoek aan een site waarbij hij eveneens is betrokken. Als u verder surft, kunnen gepersonaliseerde advertenties worden getoond. Deze cookies kunnen ook uw surfgedrag bijhouden waardoor een zeer specifiek profiel door deze partijen kan worden opgebouwd. Dit profiel kan zo gedetailleerd zijn dat er sprake is van een persoonsgegeven.

#### B. Cookiemelding en wat als u niet van cookies houdt

- i. Bij uw eerste bezoek aan onze website hebben wij u al geïnformeerd over deze cookies en toestemming gevraagd voor het plaatsen ervan.
- ii. U kunt u afmelden voor cookies door uw internetbrowser zo in te stellen dat deze geen cookies meer opslaat. Daarnaast kunt u ook alle informatie die eerder is opgeslagen via de instellingen van uw browser verwijderen. Als u hierbij hulp wilt dan mag u ons contacten via [info@smyler.nl.](mailto:info@smyler.nl) Kijk voordat u contact met ons opneemt eerst in de help-functie van uw browser.

# 2. COOKIE OVERZICHT

#### A. Cookienaam, cookie type, cookie doeleinde en de bewaartermijn

- i. De website van Smyler maakt gebruik van verschillende soorten cookies welke zijn weergegeven in onderstaande tabel.
- ii. In totaal zijn er o[p www.smyler.nl](http://www.smyler.nl/) 38 verschillende cookies aanwezig. De volgende cookies worden bij een bezoek aan de website van Smyler op de harde schijf van de bezoeker geplaatst:

#### B. Cookie tabel

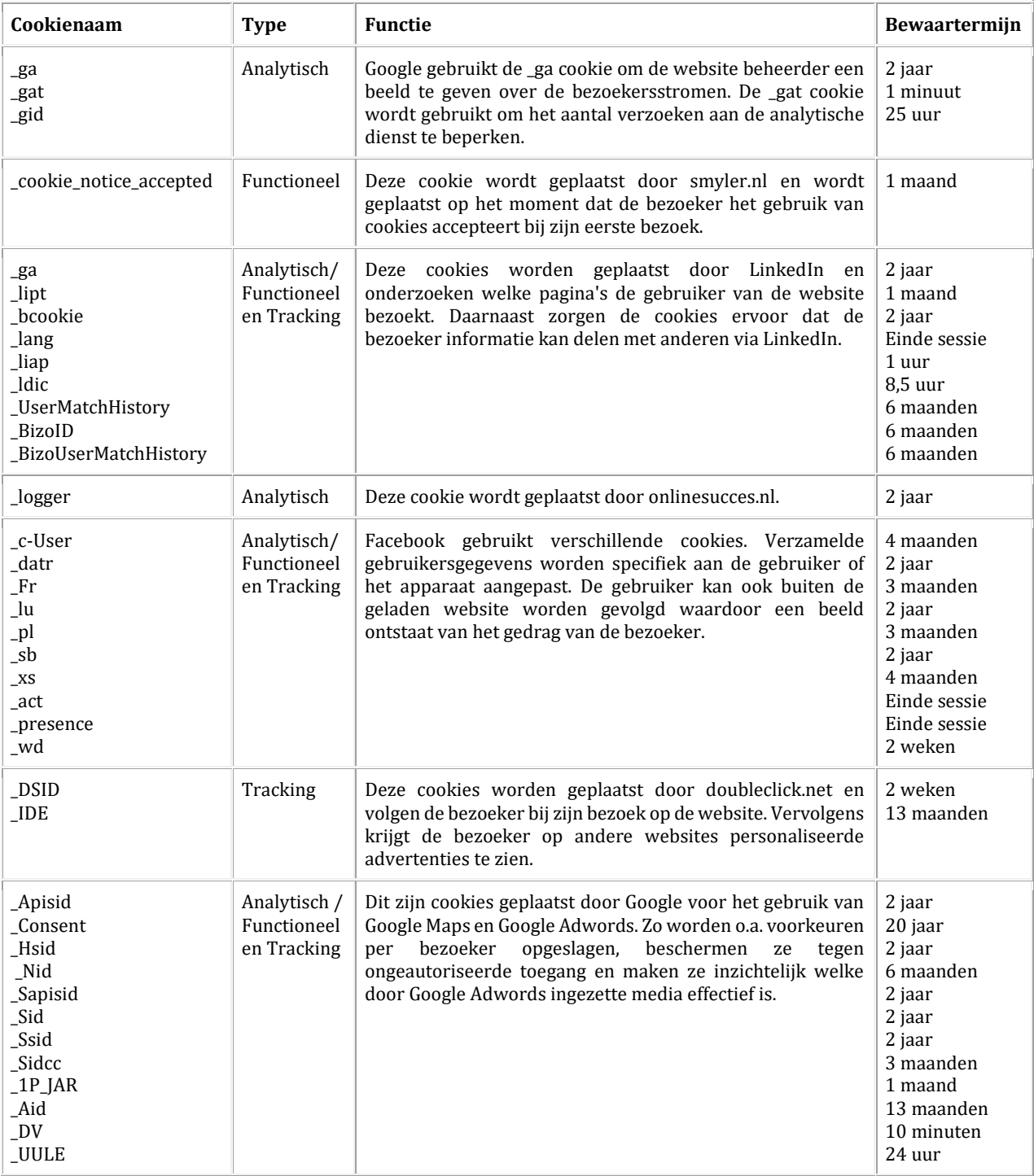

## 3. GOOGLE ANALYTICS

#### A. Google

- i. Via onze website wordt een cookie geplaatst van het ongetwijfeld bij u bekende bedrijf Google. Deze cookies maken deel uit van de "Analytics"-dienst. Wij gebruiken deze dienst om te onderzoeken hoe u als bezoeker onze website gebruikt en hierover maakt Google voor ons inzichtelijke rapportages.
- ii. Google kan deze informatie aan derden verschaffen indien Google hiertoe wettelijk wordt verplicht, of voor zover derden de informatie namens Google verwerken. Smyler heeft hier geen invloed op. Wij hebben Google via de voorwaarden niet toegestaan de verkregen informatie te gebruiken voor andere Google-diensten.

#### B. Anonimiseren

i. Smyler heeft met Google een verwerkersovereenkomst gesloten. De informatie die Google verzamelt, wordt zo veel mogelijk geanonimiseerd maar uw IP-adres is daarbij niet gemaskeerd zodat uw locatie wel herleidbaar blijft.

## 4. WEBSITES VAN DERDEN EN WIJZIGINGEN

- i. Deze privacy- en cookieverklaring is niet van toepassing op websites van derden die door middel van links met onze website zijn verbonden. Het is voor Smyler niet mogelijk om te garanderen dat deze derden op een betrouwbare en veilige wijze omgaan met uw persoonsgegevens. Wel spant Smyler zich in om een zelfde niveau van beveiliging van uw gegevens te waarborgen.
- ii. Raadpleeg altijd de privacyverklaring van deze websites alvorens van deze websites gebruik te maken.
- iii. Deze cookieverklaring kan worden gewijzigd. Bij wijziging zal u opnieuw worden gevraagd om uw akkoord voor de plaatsing van de gewijzigde cookies. De huidige versie van deze cookieverklaring is 1.0, opgesteld d.d. 30/04/18.

## 5. GEGEVENS INZIEN, AANPASSEN OF VERWIJDEREN

#### A. Uw rechten

- i. U hebt het recht om uw persoonsgegevens in te zien, te verzoeken om correctie of verwijdering.
- ii. Mocht u vragen of opmerkingen over de gegevensverwerking van Smyler hebben, stuur dan een verzoek naar [info@smyler.nl.](mailto:info@smyler.nl)
- iii. Smyler wil er zeker van zijn dat het verzoek tot inzage door u is gedaan. Daarom vragen wij u vriendelijk om, tezamen met uw verzoek tot inzage, correctie of verwijdering, een kopie van uw identiteitsbewijs mee te sturen. Ter bescherming van uw privacy verzoeken wij u om in deze kopie uw pasfoto, MRZ (machine readable zone, de strook met nummers onderaan het paspoort), paspoortnummer en Burgerservicenummer (BSN) zwart te maken.
- iv. Smyler zal zo snel mogelijk, maar in ieder geval binnen vier weken, op uw verzoek reageren.

## 6. KLACHTRECHT

#### A. Interne behandeling

i. Wanneer u klachten heeft over de wijze van verwerking van (persoons)gegevens dan helpt Smyler u graag om deze in onderling overleg uit de wereld te helpen. Richt uw klacht voor behandeling in eerste instantie tot [info@smyler.nl.](mailto:info@smyler.nl)

#### B. Autoriteit Persoonsgegevens

i. Op grond van de Wet bescherming persoonsgegevens en de Algemene Verordening Gegevensbescherming heeft u het recht om een klacht in te dienen bij de Autoriteit Persoonsgegevens over onze verwerkingen van uw persoonsgegevens. U kunt hiervoor contact opnemen met de Autoriteit Persoonsgegevens. Meer informatie over uw klachtrecht vindt u op de website van Autoriteit via: [https://autoriteitpersoonsgegevens.nl/nl/zelf-doen/privacyrechten/klacht-over-gebruik](https://autoriteitpersoonsgegevens.nl/nl/zelf-doen/privacyrechten/klacht-over-gebruik-persoonsgegevens)[persoonsgegevens](https://autoriteitpersoonsgegevens.nl/nl/zelf-doen/privacyrechten/klacht-over-gebruik-persoonsgegevens)